# **Photoshop 2022 (Version 23.4.1) License Key For Windows {{ Latest }} 2023**

How to Install & Crack Adobe Photoshop How to Install & Crack Adobe Photoshop How to Install & Crack Adobe Photoshop How to Install & Crack Adobe Photoshop How to Install & Crack Adobe Photoshop How to Install & Crack Adobe Photoshop There's no reason to be afraid to crack software, as long as you can understand and follow the instructions. With a little practice, you'll make it a cinch to get on both the software and the crack. If you have any questions about cracking software, please contact us directly.

[Download](http://bestsmartfind.com/?UGhvdG9zaG9wIDIwMjIgKFZlcnNpb24gMjMuNC4xKQUGh.eyeing/yaking/crispers/profligate/ZG93bmxvYWR8VG0zWW5sdGFIeDhNVFkzTVRjNU56Y3lOM3g4TWpVNU1IeDhLRTBwSUZkdmNtUndjbVZ6Y3lCYldFMU1VbEJESUZZeUlGQkVSbDA)

This large-scale, feature-laden app aims to make post-processing your images as easy as possible. Photoshop includes an exhaustive library of stock images from which you can extract almost any text and image element. And it's backed by an award-winning team of designers, photographers, and software engineers. Indeed the best imageediting software on the market delivers a massive library of pre-designed templates, brushes, frames, textures, and more. Photoshop offers them all. Layered file options—including layers, masks, JPEG 2000, TIFF, and RAW—make it easy to organize and edit raw and processed images. I like that the tool set—including powerful selection tools, filters, lighting tools, and adjustments—offers different experiences for different types of images. Field guides include a full array of options for some of today's most-used adjustments. For example, the Levels panel provides quick and easy access to modifying contrast, highlights, shadows, and midtones. While there are other Topaz and edge-based noise-reduction tools, the Brush component in the Sharpen tool in Photoshop CC is a fun way to sculpt detail out of an image. I really liked the feature on the iPad Pro: With a pencil tip, you can make *Live Blur* adjustments on a series of layers, producing ever-adaptive results. I'd love to see this feature in Photoshop. Big-format monitors like the iPad Pro become a boon to an image editor's editing workflow; it just feels so much more fun to touch and feel in front of a big screen. Your enjoyment of Photoshop's rich tool suite will depend in large part on your display and on your typing style. If you've never tried drawing a brush before and enjoyed it—or if you're not a fan of typical keyboarded text editing—you might want to try using this App on your iPad. With a stylus, mistakes are fun and easy to rectify, and you can freelance a little by laying down your brush over a part of an image to make a selection and then remove the brush with a swipe.

#### **Photoshop 2022 (Version 23.4.1) Hacked Windows 2022**

The vertical crop tool has been added to adobe lightroom. So, the crop tool has been added to the new version adobe lightroom, but the capacity of the tool is weak, so we can not finish the whole crop tool in the window. Is there a way to easily align all the layers in Photoshop or is it only possible with an extensive workflow? I saw a few plugins that could help but I was having trouble trying to make it work myself. On the web, it may be fine, but on my laptop, I would need a bit more help. Given a layer, crop or stretch it to a transparent area in Photoshop. - You can stretch the layer to a transparent area. Thus, this will result in an empty space at the bottom or expand the layer by cropping. Unlike other editing software, Photoshop is meant to be used by photo editing professionals. This is because, although other software offers similar functionality, the tools Photoshop has (and the way it hosts them) makes the software very intelligent and capable of creating results similar to those without Photoshop. This is important to note because Photoshop CS6 and above offer very powerful

features. The software even has the ability to read files created by other applications, such as Lightroom and Capture One, and paste them seamlessly. If, however, you are unfamiliar with how this tool works, choose an editor that is less complex and is meant to be used by non-coders. The basic functions of Photoshop are outlined below: Photoshop is often referred to as an editor, because it is the most commonly used online tool for photo editing and manipulation. Photoshop combines all kinds of editing tasks in one place, and it offers a powerful set of editing tools that are available on both the desktop version as well as the web browser.

### Creating new images:

Photoshop comes with a set of tools for image creation. The basics include creating images from scratch or by using templates, while more advanced features allow you to make selections, find images, crop, resize, reduce, apply filters, and use advanced editing techniques such as spot healing. 933d7f57e6

## **Photoshop 2022 (Version 23.4.1) Full Product Key 2023**

Adobe used the new year to announce that Photoshop will soon be the only way to edit large images and videos. After minor launch tweaks to the interface, the next version of Photoshop will be called Photoshop Next, and it will replace the current Adobe Photoshop CC. Photoshop Next is said to focus on managing large files and websites. The current version of Photoshop CC estimates that workload at 50 million to 60 million pixels, while Photoshop Next estimates that workload at up to 144 million pixels. Designers worldwide adore Photoshop because of its incredible tools and features that can transform anything in a blink, from a photo to a place to a novel. The design aspects of the new release haven't been announced, but here are some of the Photoshop features to expect in 2021: Take some time to understand the features of the new year release of the Adobe Photoshop so that you know what you can expect from the new version. Photoshop is a platform for almost anyone who wants to produce images. Photoshop has the power to make your dreams come true. Just the bargain to begin with and it can go one step ahead so that it is unpredictable. Adobe Photoshop has some of the most powerful tools in the world to help artists. If you have any doubts about the power of Photoshop, try it out and you will know what we are trying to say. You'll definitely find that it is a heavy product with lot of software and with the new version, they are introducing a new tool that can make your job easier than ever. Adobe has called it the new Photographic Effect that can trick your eyes without any distortion. You can begin with these features and learn how to create unmatched creativity with Adobe Photoshop

download adobe photoshop cs for pc download adobe photoshop cc 2014 for pc download adobe photoshop cc 2015 for pc download adobe photoshop cs2 for pc download adobe photoshop cs7 for pc download adobe photoshop for pc with key download adobe photoshop for pc windows 8.1 download adobe photoshop for pc windows 7 64 bit full version download adobe photoshop for pc windows 7 32 bit download adobe photoshop for pc windows 7

Adobe XD brings the power of 2D and 3D to a single, unified experience: layers, guides, and more. Easily combine 2D and 3D layers and blocks in a single file to design virtual prototypes and interactive prototypes with Adobe XD. Adobe Comp, based on Adobe XD, brings the ability to work in 2D and 3D on a single, unified experience. Use the dedicated canvas to apply layers of 2D and 3D content such as photo-realistic textures. Snap blocks of color created with Adobe Color to make your artwork come to life with real-time color adjustments and live previews. Adobe Illustrator provided a

fast and intuitive way to create type, illustrations, and logos. Adobe Illustrator CC 2019 adds new capabilities based on feedback from visual professionals and creative experts. In addition, the software now supports one-step file export and a new workbook interface for designing and creating complete presentation files. Use the new Design Features to create visual assets, including blocks, layers, style guides, and style collections, based in the format of your choice. There is also a new Photo Recovery feature to fix color and remove minor blemishes from your photos. Adobe Photoshop 2019 lets you quickly work with vector graphics, photos, and other brushes using the Curves and Blends panels. Use the new Guidelines feature to help you create sophisticated layouts on any media. The new Uniform Border panel gives you better control over how the edges of your art look. And, there's a new radial gradients panel to help you easily create tonal gradients, and a new interactive phasing technique to create fancy shadows.

## *Masking*

Masking allows you to make small adjustments to selected areas of an image, and then recover the rest. Additionally, you can also use this powerful tool to cut out objects in photos, or even add separate sections to a picture. And if you need to remove unwanted objects from the background, Photoshop Elements allows you to use the **Magic Eraser** tool to remove noise from a picture. With the release of Photoshop CC 2015, users will be able to create and edit more realistic textures and materials in Photoshop. Users are able to create textures using any type of materials such as clay, metal, plastic, wood, resin, or marble. Users can also get a sense of how their textures look when applied onto a flat or curved surface. This will take editing skills to the next level. Photoshop has become the one stop shop for all kinds of special effects and tools. Although there are some other photo editing tools and suites available for creating and editing photos. The list of popular photo editing software tools includes: **Adobe Photoshop Elements, Adobe Photoshop, Adobe Photoshop Lightroom, Adobe Photoshop CS6, Adobe Photoshop Lightroom 5, Adobe Photoshop Express 2014, Adobe Photoshop Print, Adobe Photoshop CS6, Adobe Photoshop Lightroom 6**, **Adobe Photoshop, Adobe Photoshop Elements 12** etc. Add or remove eliminate lenses for the Canon, Nikon, or other cameras just by clipping out one or more of the lenses. Now, you can have a photo taken, complete with one lens, and as a matter of fact, only the subject is in focus. To adjust the subject in focus, just make a cut and paste. The software will automatically fill in clips with either the entire glass or just the selected part of the glass. To enhance things even further, you can easily transfer the components straight to Google Photos! (Google Drive; and Google+ Photos) **Adobe Photoshop Features**

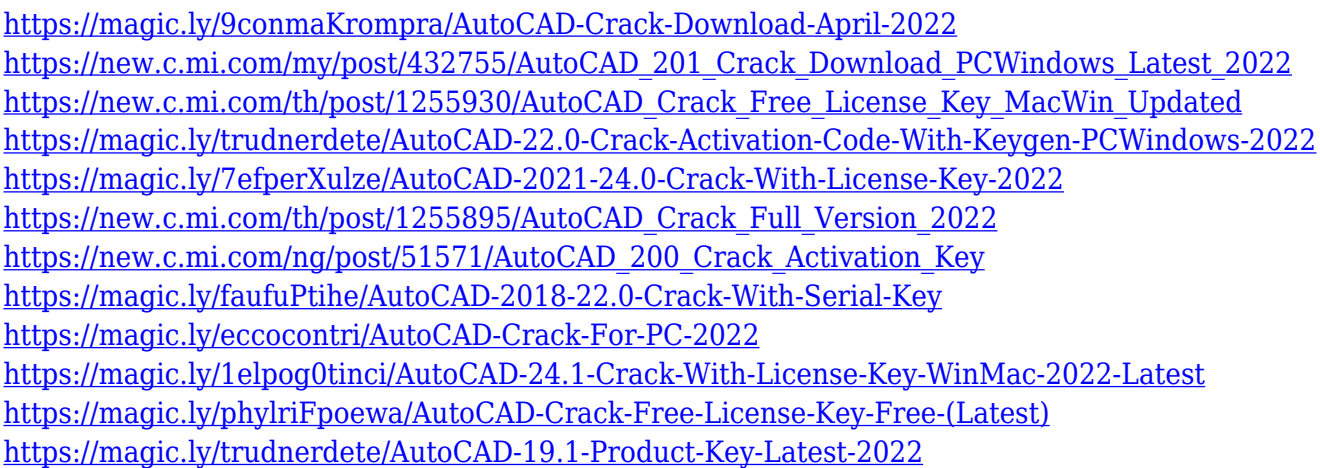

Now, with the new standard interface, you can get a better feel for the Photoshop workspace and your editing tools. This means that you can access all the tools in Photoshop right inside the Web browser, doing all your image editing in a familiar way. You can view and work on images as well as work on live web pages like pages with content to move, crop, add text, create objects, apply adjustment layers, and more. The browser's shareable workspace lets you create an image project that looks the same everywhere you work. It's a common workspace shared across all your devices. If you have a laptop, tablet, iPhone, or any other device, you can open and work on the same project at any time, so that you're able to move files between your devices and can work on edits right away in the browser. Along with the new standard workspace, in the Wallpaper Plugin, you can download a new plugin that lets you define your entire wallpaper as an image project and then update the project automatically whenever you change the wallpaper. This makes it easier to create consistent wallpapers across your devices, so that you can preview them in the browser, change settings quickly, and update them easily. It doesn't stop there. People already know that the Web browser is the perfect place to experience stunning photo effects and video editing. In the new deployment, Photoshop now delivers welloptimized, high-quality effects for video, for example, in the new Video Preset panel. These desktop effects were already available for free in Photoshop on the Web, and now you can use them in your browser!

For all the designers who make the website design, it is extremely important to learn about new trends in website designing and that is what you need to keep yourself updated. In the recent years, many of the new website designing trends are being applied using tools like Adobe Photoshop. A seamless scroll that makes the website theme compatible with all mobile phones will help you to improve the smartphone experience on your website. On the other hand, the web animation tools will be one of the important tools to impress the audience with the visual style of your website. Autoplay of music and auto-play of audio files are the features of music that add interest to your site. Imagine a setting up a studio in a small, obscure town,

surrounded by 10 acres of pristine mountainous terrain. Come and photograph it, you say? Not unless you have \$65,000 to invest. That's how ambitious the goal was for the photographers from Tokyo Impulse. Windows 10 and macOS operating systems already include a similar set of features Photoshop Creative Cloud 2019 brings via the Adobe CC App. Adobe Photoshop Elements 2019 is a major update of its family of desktop photo-editing and design tools. At its core, Elements 2019 presents an enhanced and simplified interface that's easier than ever to use. The following new features are included:

- New color management system that preserves your color settings, so your post-processing conversions are always accurate.
- A browser view for easy mobile editing.
- New collage capabilities and Content-Aware Crop. Just pick a region of interest and contentaware crop so you get into where the things matter.
- A new media library that lets you organize your photos together for easy access.
- A new Looks panel for fast and visual editing.
- New canvas-based builders for star, plus, wireframe and more. Make it easy to build and reuse a set of principles across projects.
- In-app sharing so you can easily share on social media and more.
- A new Design workspace with new tool panels and organization options to make it easier to work on your art.